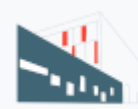

Fundación Universitat Jaume I-Empresa

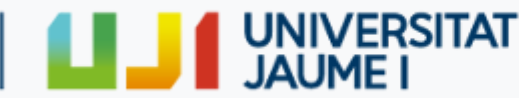

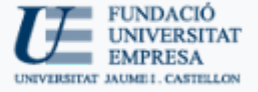

Curso de Modelado Conceptual 3D con NURBS - SOLIDTHINKING/EVOLVE

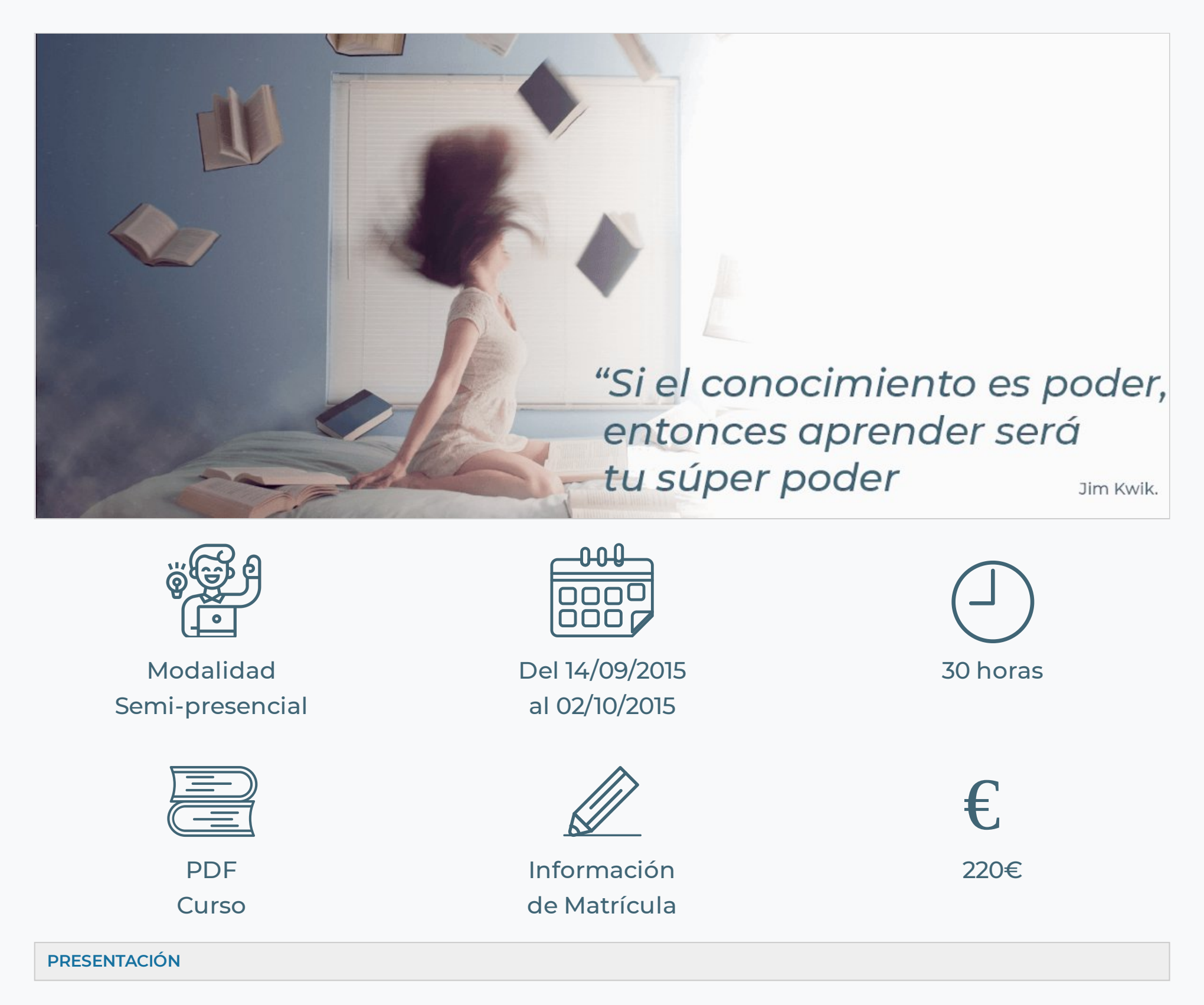

El **modelado conceptual** es un tipo de **modelado CAD** que ayuda al creativo a dar forma a las primeras ideas en sus **diseños**. Posteriormente se detallará con otros programas CAD esas primeras ideas para, por ejemplo, su montaje o fabricación.

En definitiva, este tipo de software permite al diseñador modelar, explorar, visualizar, evaluar e investigar la forma-geometría de un diseño en 3D de manera rápida e intuitiva, al menos de manera más eficaz y adecuada que con un programa de CAD avanzado, los cuales están más pensados para desarrollar los detalles, y no tanto los conceptos.

En este sentido, el programa de CAD híbrido **Solidthinking- Evolve** está pensado para "pensar" libremente la forma del diseño y presentar ésta de manera adecuada mediante un **renderizador fotorrealista** o bien mediante un motor de renderizado **cartoonsketch.**

La geometría NURBS en la que está basado permite generar superficies aparentemente complejas de un modo sencillo y parametrizado. Y el renderizador incorporado en el programa permite realizar presentaciones dignas del diseño realizado.

Por último, el **programa Solidthinking- Evolve** es el programa que utiliza uno de los mejores estudios de diseño del mundo, Pininfarina, en Italia. Además, el programa se puede utilizar tanto en Windows como en Mac.

Más información sobre el programa: <http://www.solidthinking.com/>

**DATOS DEL CURSO**

**Duración:** 30 horas **Modalidad:** presencial **Fechas:** del 14, 16, 18, 21, 23 y 28 de septiembre y 2, 5 y 7 de octubre de 2015 **Horario:** lunes de 16 a 20h., miércoles de 16 a 19h. y viernes de 16 a 19h. **Lugar:** Aulas de Informática de la Escuela Superior de Tecnología y Ciencias Experimentales

# Nota: convalidable por 1.5 créditos de libre configuración

**\*Curso dirigido exclusivamente <sup>a</sup> alumnos UJI:** Grado en Ingeniería en Diseño y Desarrollo de Productos, Arquitectura técnica y cualquier estudiante de Ingeniería interesado. Cualquier estudiante con conocimientos previos de técnicas CAD (Diseño Asistido por Ordenador)

# **OBJETIVOS**

- Aprender el funcionamiento de software de CAD conceptual en 3D.
- Comprender y emplear geometrías NURBS (curvas y superficies) para diseñar en 3D.
- · Emplear las herramientas de análisis evaluar la continuidad de curvas y superficies.
- Aprender a realizar visualizaciones realísticas rápidas (renders).
- Aprender a hacer animaciones rápidas por fotogramas.

## **METODOLOGÍA**

Curso **práctico** en aulas de informática. Presentaciones en powerpoint y realización de tutoriales bajo la supervisión del profesor

#### **PROGRAMA**

- 1. Inicio, conocimiento del entorno de Evolve- Solidthinking: menús, interface, árbol de construcción…
- 2. Trabajo con curvas: simples y NURBS
- 3. Modelado y edición de superficies NURBS.
- 4. Exportación a STL y a polisuperficies malladas para impresión 3D
- 5. Herramientas de evaluación y análisis de la geometría.
- 6. Acotado básico de geometría.
- 7. Desarrollo de planimetría básica.
- 8. Clases de sombreadores (renderizadores y renderizador en tiempo real)
- 9. Uso de materiales y texturas para renderizado de objetos.
- 10. Uso de luces y cámara para renderizado de escenarios
- 11. Integración de fondos en la escena.
- 12. Técnicas de postprocesado en el renderizado.
- 13. Animación por fotogramas.

#### **PROFESOR**

### **D. Jaume Gual**

Profesor del Área de Expresión Gráfica Arquitectónica, con amplia experiencia en la docencia en CAD conceptual.

#### **IMPORTE DE LA MATRÍCULA**

#### 220 €

## **DOCUMENTACIÓN NECESARIA**

- Fotocopia del DNI (alumnos extranjeros, NIE o pasaporte)
- Justicante de ingreso de la matrícula
- Copia del carnet de estudiante o de la matricula del curso actual

**Número de cuenta para realizar el ingreso: (nombre, apellidos y curso) ES64 2100-4236-14-2200003795 (La Caixa)**

**¿Cómo y dónde tiene que entregar la documentación?**

1. Personalmente en la FUE-UJI de Castellón (Universitat Jaume I) 2. Vía correo electrónico a formacion@fue.uji.es 3. Vía fax al 964 387010

**Más información** Fundación Universitat Jaume I-Empresa Dpto. de Formación Teléfonos: 964 387 222 / 09 Fax. 964 387 010 Emails: formacion@fue.uji.es – smembri@fue.uji.es

https://www.fue.uji.es/formacion/EX150218/print 3/4

# Patronos

# empresas y entidades

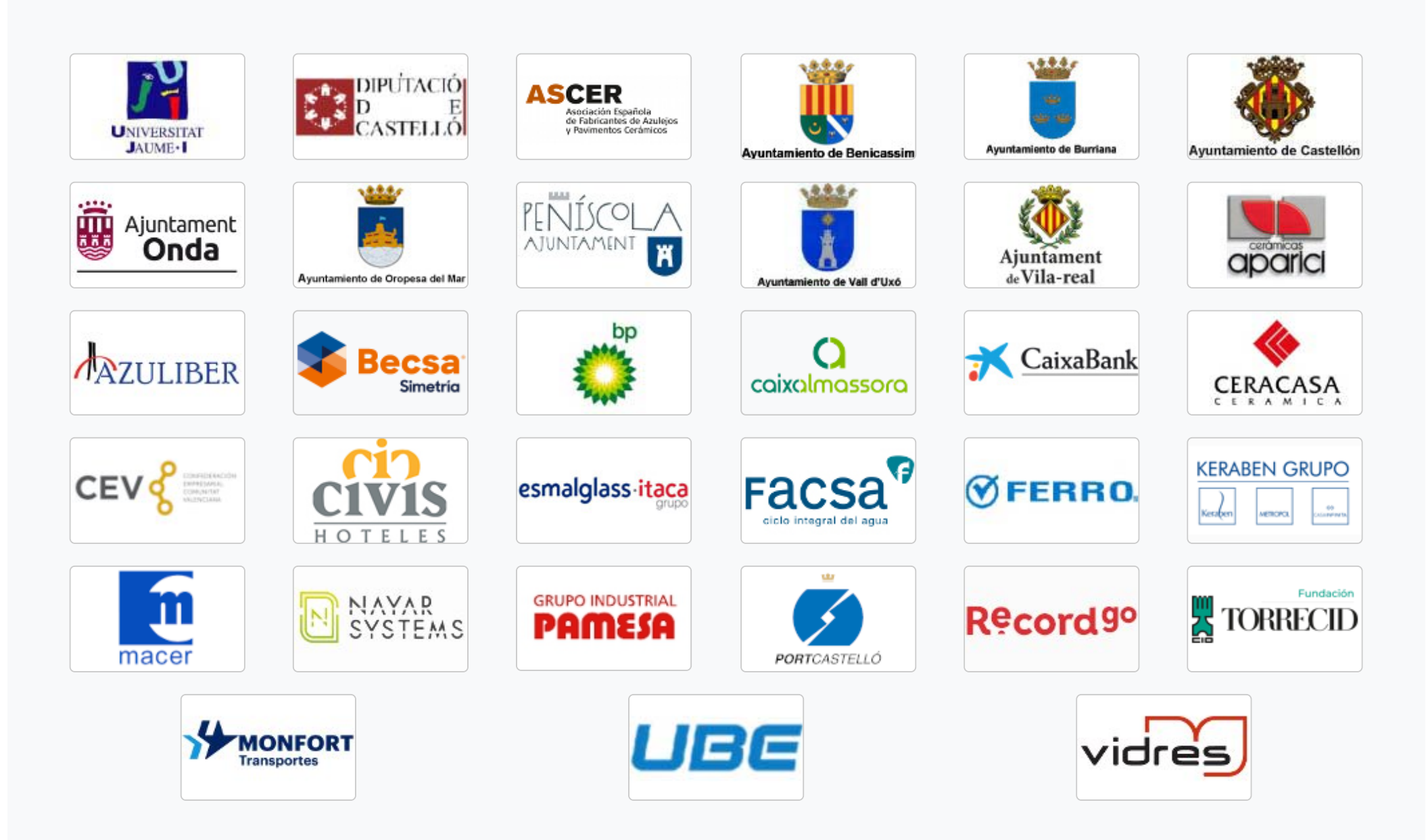

# Contacta con nosotros

te ayudamos a encontrar lo que necesitas

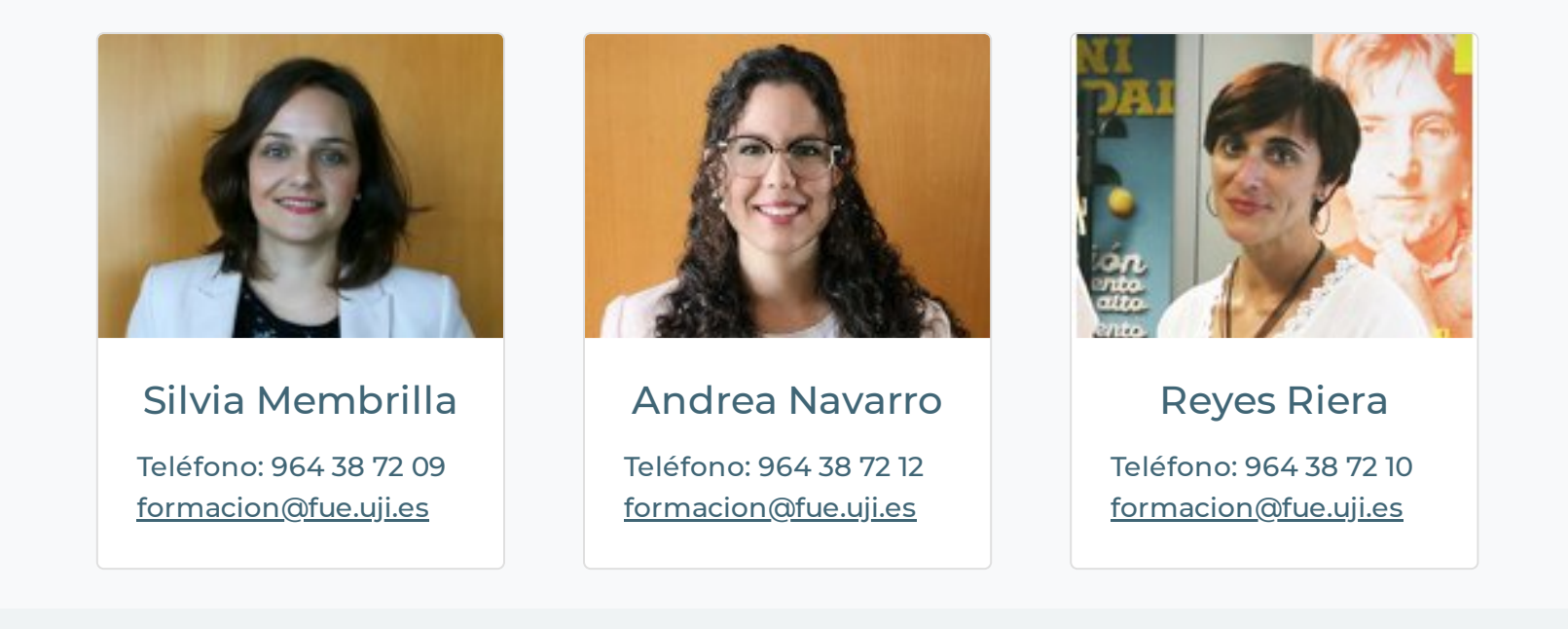

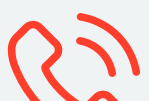

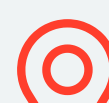

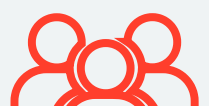

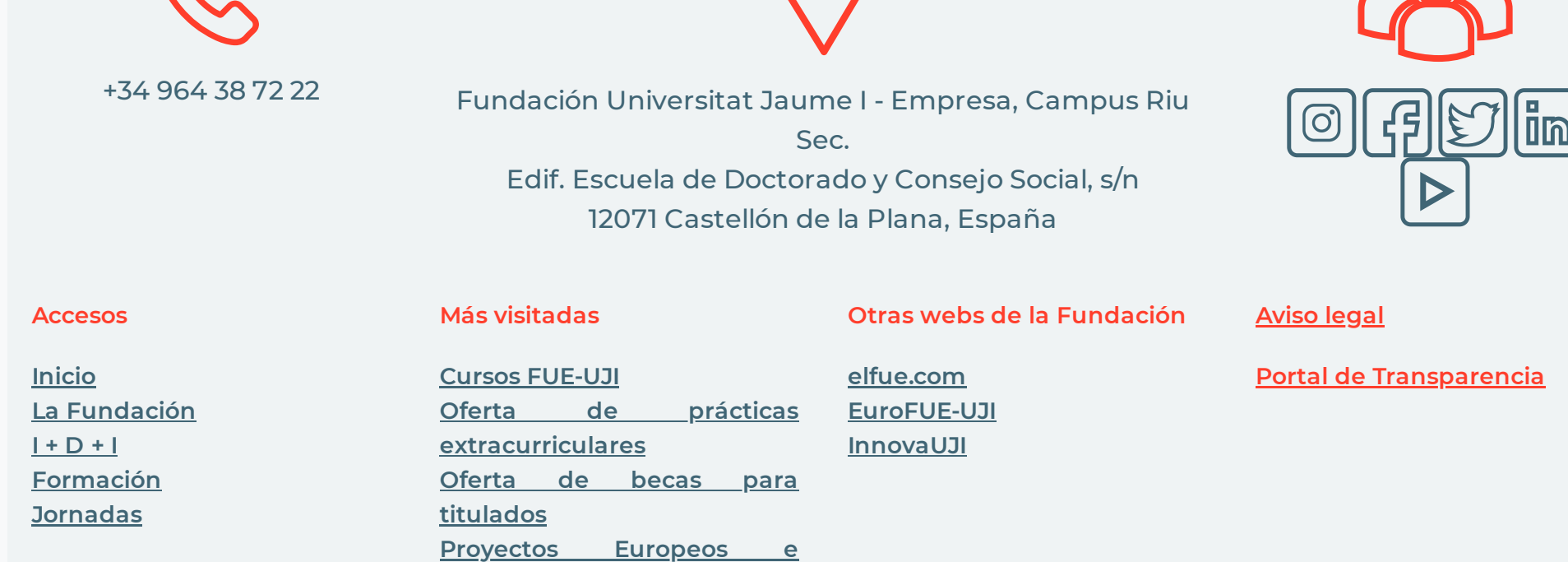

**[Prácticas](https://www.fue.uji.es/practicas) Becas para [titulados](https://www.fue.uji.es/titulados) [EuroFUE-UJI](http://www.eurofue.com/)**

**[Internacionales](http://www.eurofue.com/proyectos/) EuroFUE-UJI Próximas Jornadas, [Seminarios](https://www.fue.uji.es/jornadas/eventos) y Congresos**

Fundación Universitat Jaume I - Empresa de la Comunitat Valenciana M.P. CIF: G-12366993

https://www.fue.uji.es/formacion/EX150218/print 4/4